*Seminarski rad iz predmeta*  **Informatika**

*Naslov rada*

**Baze podataka u uredskom poslovanju korištenjem MS Access alata**

[http://www.MATURSKIRADOVI.NET/](http://www.maturskiradovi.net/)

## Sadržaj

 $\sim 10^{11}$ 

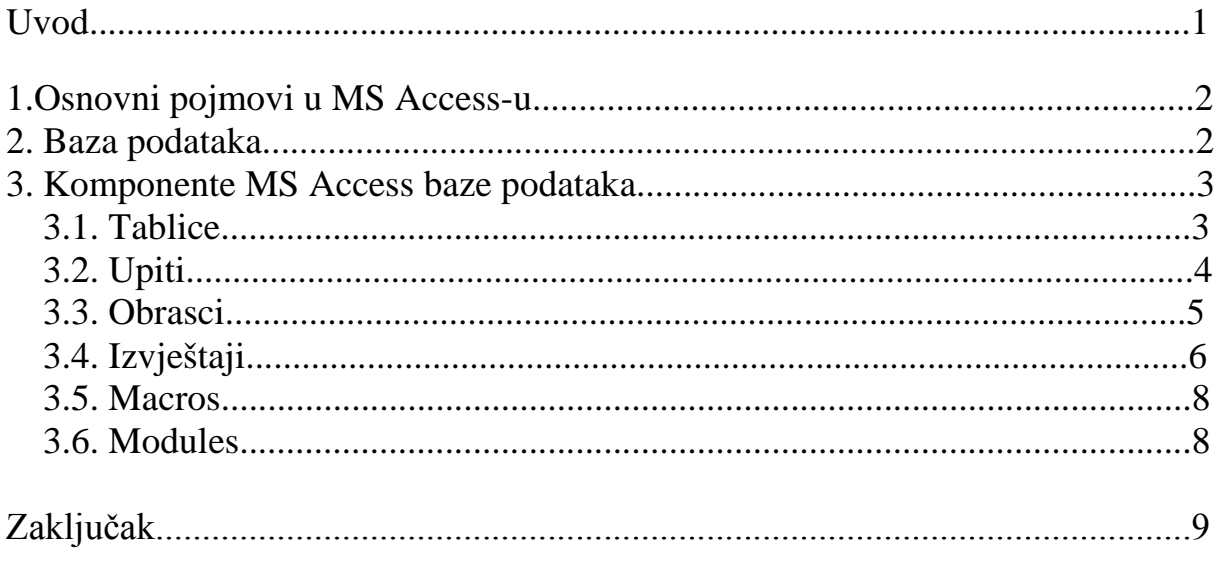

## Literatura

#### 1. UVOD

Microsoft Access je manji sustav za upravljanje bazom podatka. Operacije koje se mogu izvesti u MS Accessu su:

- Kreiranje nove baze podatka, kako kreirati novu tablicu, dizajnirati je i redizajnirati, unositi podatke i druge operacije s tablicama.
- $\triangleright$  Rad s upitima kako dizajnirati upit i druge operacije s upitima
- $\triangleright$  Rad s obrascima kako dizajnirati obrazac
- Kreiranje izvještaja kako kreirati novi i redizajnirati postojeći izvještaj
- Ispisivanje tablica, upita, obrazaca, izvještaja

Cilj ovog rada jest odgovoriti na pitanja što je zapravo Ms access, kako se njime poslužiti i gdje ga možemo primjeniti,te koje su prednosti koje njegovo korištenje donosi.

## **---- OSTATAK TEKSTA NIJE PRIKAZAN. CEO RAD MOŽETE PREUZETI NA SAJTU [WWW.MATURSKI.NET](http://www.maturski.net/) ----**

**[BESPLATNI GOTOVI SEMINARSKI, DIPLOMSKI I MATURSKI TEKST](http://www.maturskiradovi.net/)**

RAZMENA LINKOVA - RAZMENA RADOVA

RADOVI IZ SVIH OBLASTI, POWERPOINT PREZENTACIJE I DRUGI EDUKATIVNI MATERIJALI.

#### **[WWW.SEMINARSKIRAD.ORG](http://www.seminarskirad.org/)**

#### **[WWW.MAGISTARSKI.COM](http://www.magistarski.com/)**

#### **[WWW.MATURSKIRADOVI.NET](http://www.maturskiradovi.net/)**

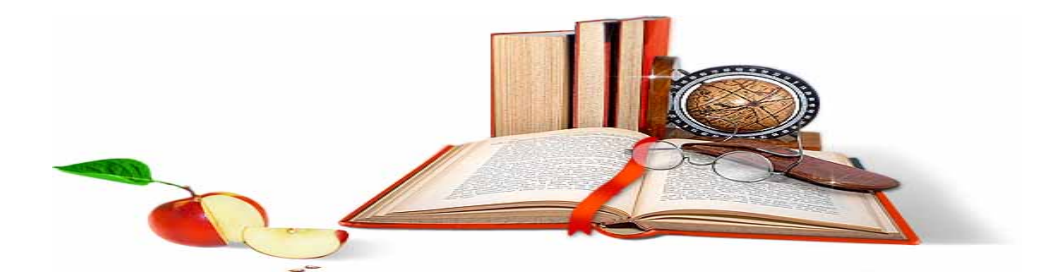

NA NAŠIM SAJTOVIMA MOŽETE PRONAĆI SVE, BILO DA JE TO [SEMINARSKI,](http://www.maturskiradovi.net/eshop) [DIPLOMSKI](http://www.maturskiradovi.net/forum/Forum-diplomski-radovi) ILI [MATURSKI](http://www.maturskiradovi.net/eshop) RAD, POWERPOINT PREZENTACIJA I DRUGI EDUKATIVNI MATERIJAL. ZA RAZLIKU OD OSTALIH MI VAM PRUŽAMO DA POGLEDATE SVAKI RAD, NJEGOV SADRŽAJ I PRVE TRI STRANE TAKO DA MOŽETE TAČNO DA ODABERETE ONO ŠTO VAM U POTPUNOSTI ODGOVARA. U BAZI SE NALAZE [GOTOVI SEMINARSKI,](http://www.maturskiradovi.net/eshop)  [DIPLOMSKI I MATURSKI RADOVI](http://www.maturskiradovi.net/eshop) KOJE MOŽETE SKINUTI I UZ NJIHOVU POMOĆ NAPRAVITI JEDINSTVEN I UNIKATAN RAD. AKO U [BAZI](http://www.maturskiradovi.net/eshop) NE NAĐETE RAD KOJI VAM JE POTREBAN, U SVAKOM MOMENTU MOŽETE NARUČITI DA VAM SE IZRADI NOVI, UNIKATAN SEMINARSKI ILI NEKI DRUGI RAD RAD NA LINK[U IZRADA](http://www.maturski.net/izrada-radova.html)  [RADOVA.](http://www.maturski.net/izrada-radova.html) PITANJA I ODGOVORE MOŽETE DOBITI NA NAŠEM [FORUMU](http://www.maturskiradovi.net/forum) ILI NA

# [maturskiradovi.net@gmail.](mailto:maturskiradovi.net@gmail.com)com